## <span id="page-0-0"></span>Package 'BrowserViz'

October 16, 2017

Type Package Title BrowserViz: interactive R/browser graphics using websockets and JSON Version 1.8.0 Date 2016-10-12 Author Paul Shannon Maintainer Paul Shannon <pshannon@systemsbiology.org> **Depends** R ( $>= 3.2.1$ ), jsonlite ( $>= 0.9.15$ ), httpuv( $>= 1.3.2$ ) Imports methods, BiocGenerics Suggests RUnit, BiocStyle Description Interactvive graphics in a web browser from R, using websockets and JSON. License GPL-2 LazyLoad yes biocViews Visualization, ThirdPartyClient NeedsCompilation no

### R topics documented:

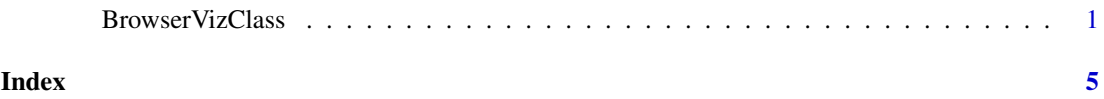

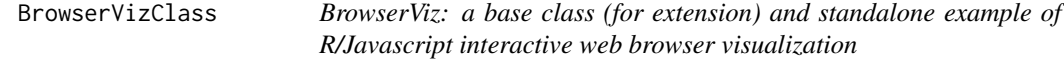

#### Description

A concrete base class for interactive R/javascript visualization tools. Derived classes obtain socket setup, status and retrieval methods for free, obscuring many complicated details.

#### Usage

```
BrowserViz(portRange, host="localhost", title="BrowserViz", quiet=TRUE,
browserFile=NA, httpQueryProcessingFunction=NULL)
toJSON(..., auto_unbox=TRUE)
addRMessageHandler(key, functionName)
```

```
## S4 method for signature 'BrowserVizClass'
ready(obj)
## S4 method for signature 'BrowserVizClass'
send(obj, msg)
## S4 method for signature 'BrowserVizClass'
browserResponseReady(obj)
## S4 method for signature 'BrowserVizClass'
getBrowserResponse(obj)
## S4 method for signature 'BrowserVizClass'
getBrowserInfo(obj)
## S4 method for signature 'BrowserVizClass'
closeWebSocket(obj)
## S4 method for signature 'BrowserVizClass'
port(obj)
## S4 method for signature 'BrowserVizClass'
getBrowserWindowTitle(obj)
## S4 method for signature 'BrowserVizClass'
setBrowserWindowTitle(obj, newTitle, proclaim=FALSE)
## S4 method for signature 'BrowserVizClass'
getBrowserWindowSize(obj)
```
#### Arguments

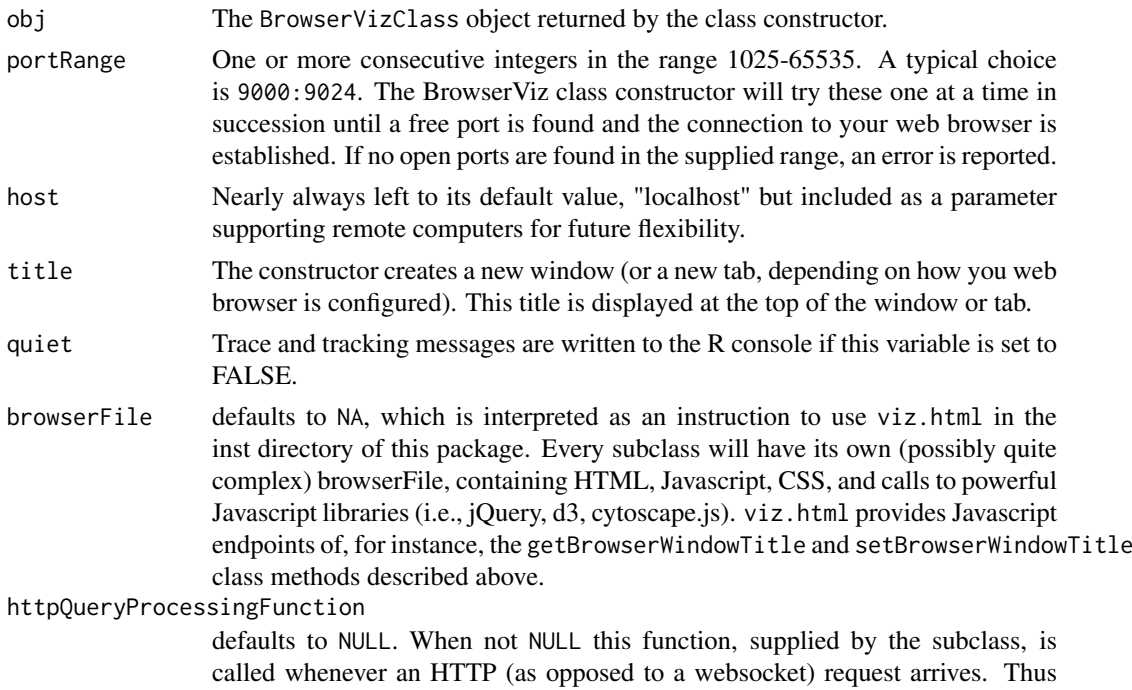

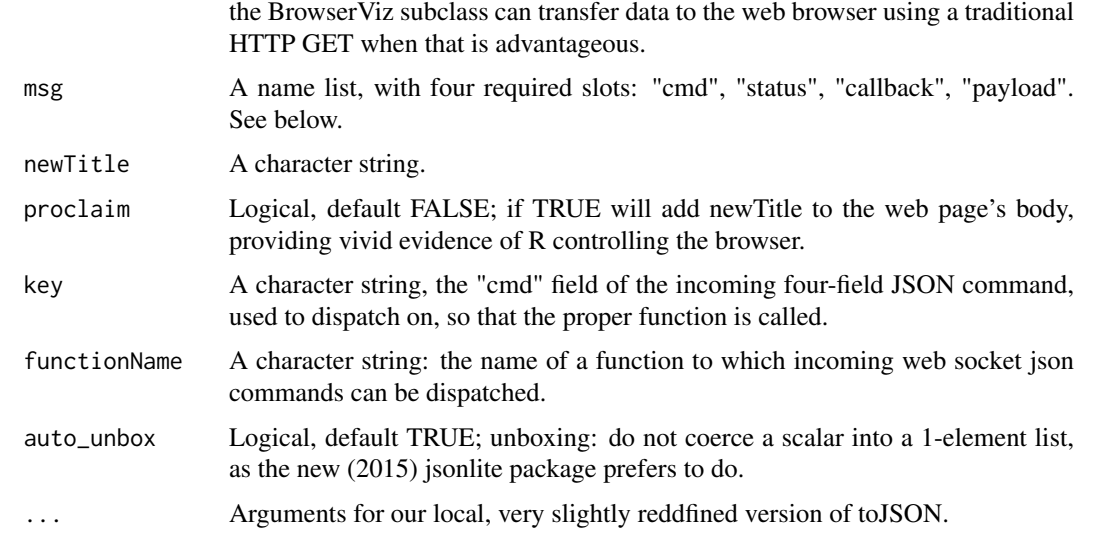

#### Methods

In the code snippets below, obj is an instance of the BrowserVizClass.

- BrowserViz(portRange, host="localhost", title="BrowserViz", quiet=TRUE, browserFile=NA, htt Constructs a BrowserViz object. Among the several actions included are: your default webrowser browses to the uri of a minimal http server embedded in BrowserViz; the browserFile is returned to the browser; the websocket connection is initialized on both ends, and the lowest numbered port in portRange.
- ready(obj): returns TRUE when the R/browser websocket connection is ready for use.
- port(obj): returns the actual port being used.
- getBrowserInfo(obj): returns a character string describing the browser to which we are connected, using the standard W3C DOM *navigator.userAgent*.
- send(obj, msg): sends a properly structured (having four fields: cmd, callback, status, payload) JSON message to the browser.
- browserResponseReady(obj): returns TRUE when the asynchronous response to the last message has been received from the browser.
- getBrowserResponse(obj): returns the just-received JSON-encoded, four-field response to the latest message sent to the brower.
- closeWebSocket(obj): Close the websocket port now in use, making it available for reuse.
- getBrowserWindowTitle(obj): Returns the title of the web page (or tab).
- setBrowserWindowTitle(obj, newTitle, proclaim=FALSE): Sets the title of the web page or tab to which we are currently connected. The "proclaim" argument is for demonstration purposes only, illustrating to new users that the web page can be interactively manipulated from R.
- getBrowserWindowSize(object): in pixels.
- ... Further arguments for to JSON, typically just the variable to be encoded.

#### Author(s)

Paul Shannon

#### Examples

library(BrowserViz)

bv <- BrowserViz(4000:4024)

## make sure everything is ready to use while(!ready(bv)) Sys.sleep(0.1)

port(bv)

```
## illustrate a "low level" call. This detail is usually hidden from
## the user, implemented and contained (in the case of this example)
## in a getBrowserWindowTitle(bv) method call. This level of detail
## reveals what goes on behind the scenes.
```

```
msg <- list(cmd="getWindowTitle", status="request", callback="handleResponse", payload="")
send(bv, msg)
while(!browserResponseReady(bv)) Sys.sleep(0.1)
getBrowserResponse(bv)
```
## a simpler user-level approach: getBrowserWindowTitle(bv)

```
## set and get the windowTitle
setBrowserWindowTitle(bv, "new title", proclaim=TRUE)
getBrowserWindowTitle(bv)
```

```
## BrowserViz provides another information method which, like the others, will apply
## and maybe be of some use to derived classes
getBrowserWindowSize(bv)
```

```
## finally, you should close BrowserViz when you are done, returning
## the port for use by other applications.
closeWebSocket(bv)
```
# <span id="page-4-0"></span>Index

∗Topic classes BrowserVizClass, [1](#page-0-0) ∗Topic methods BrowserVizClass, [1](#page-0-0) addRMessageHandler *(*BrowserVizClass*)*, [1](#page-0-0) browserResponseReady *(*BrowserVizClass*)*, [1](#page-0-0) browserResponseReady,BrowserVizClass-method *(*BrowserVizClass*)*, [1](#page-0-0) BrowserViz *(*BrowserVizClass*)*, [1](#page-0-0) BrowserVizClass, [1](#page-0-0) BrowserVizClass-class *(*BrowserVizClass*)*, [1](#page-0-0) class:BrowserVizClass *(*BrowserVizClass*)*, [1](#page-0-0) closeWebSocket *(*BrowserVizClass*)*, [1](#page-0-0) closeWebSocket,BrowserVizClass-method *(*BrowserVizClass*)*, [1](#page-0-0) getBrowserInfo *(*BrowserVizClass*)*, [1](#page-0-0) getBrowserInfo,BrowserVizClass-method *(*BrowserVizClass*)*, [1](#page-0-0) getBrowserResponse *(*BrowserVizClass*)*, [1](#page-0-0) getBrowserResponse,BrowserVizClass-method *(*BrowserVizClass*)*, [1](#page-0-0) getBrowserWindowSize *(*BrowserVizClass*)*, [1](#page-0-0) getBrowserWindowSize,BrowserVizClass-method *(*BrowserVizClass*)*, [1](#page-0-0) getBrowserWindowTitle *(*BrowserVizClass*)*, [1](#page-0-0) getBrowserWindowTitle,BrowserVizClass-method *(*BrowserVizClass*)*, [1](#page-0-0) port *(*BrowserVizClass*)*, [1](#page-0-0) port,BrowserVizClass-method *(*BrowserVizClass*)*, [1](#page-0-0) ready *(*BrowserVizClass*)*, [1](#page-0-0)

```
ready,BrowserVizClass-method
        (BrowserVizClass), 1
```
send *(*BrowserVizClass*)*, [1](#page-0-0) send,BrowserVizClass-method *(*BrowserVizClass*)*, [1](#page-0-0) setBrowserWindowTitle *(*BrowserVizClass*)*, [1](#page-0-0) setBrowserWindowTitle,BrowserVizClass-method *(*BrowserVizClass*)*, [1](#page-0-0) show,BrowserVizClass-method *(*BrowserVizClass*)*, [1](#page-0-0)

toJSON *(*BrowserVizClass*)*, [1](#page-0-0)